## **Récupérez (en lecture) les données d'une base de données**

## **Présentation**

L'affichage des données fournies par la base de données se fera avec un écran **Liste dynamique**.

Précisez :

þ

- le nom de l'écran **matppe**
- puis la **source de données** dans les **propriétés** de l'écran. Il s'agit d'un source de données au format JSON

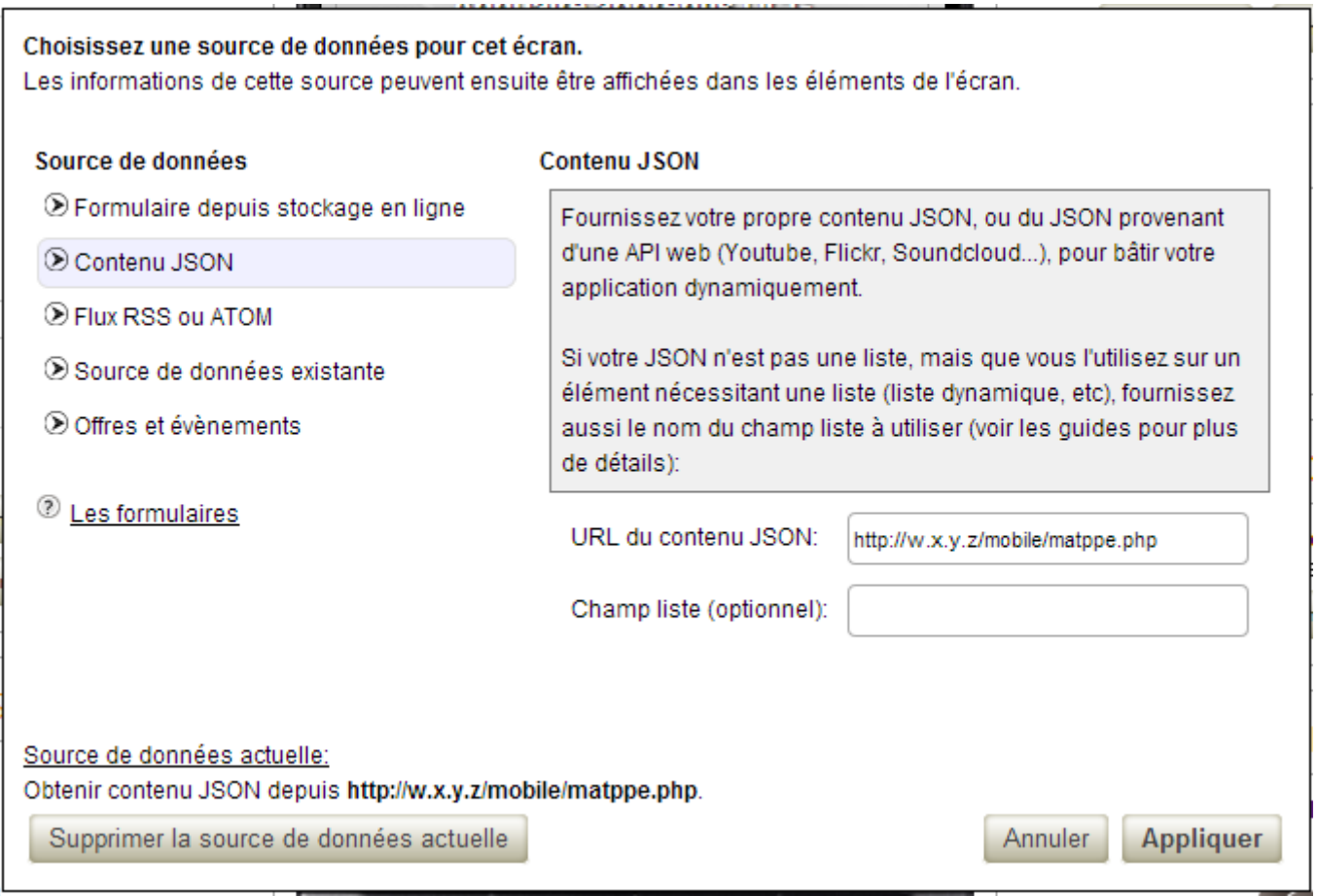

il ne reste plus qu'à indiquer les **champs** à affaire apparaître dans l'écran avec la codification suivante **\$[nomduchamp]**… et à personnaliser votre écran

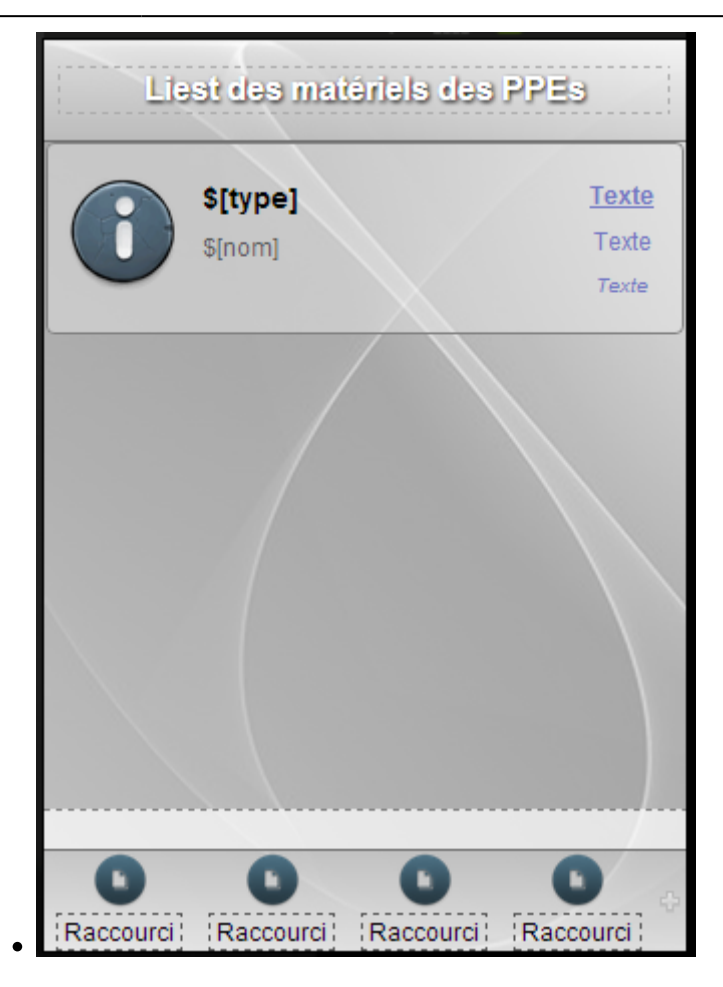

Voici le contenu du script **matppe.php** utilisé pour obtenir la liste du matériel.

```
<?
// Utilisation de PDO pour acceder à MySQL
// permettre de securiser les requetes et de favoriser leur reutilisation
grace aux requetes preparees.
$dbhost = 'localhost';
$dbname = 'qlpi';$dbuser = 'btssio';
$dbpwd = 'btssio';
$dsn='mysql:host='.$dbhost.';dbname='.$dbname;
$dblink = new PDO($dsn, $dbuser, $dbpwd, array( PDO::ATTR_PERSISTENT =>
true)); // $dblink est l'identifiant de connexion
// Creation de de la requete SQL
$sql = "SELECT Type, Nom, Entite, Lieu, Statut, Usager, Commentaire from
v matppe order by Type, Nom";
// Execution de de la requete SQL en specifiant l'identification de
connexion
$sth = $dblink->prepare($sql); // preparer le requete
$sth->execute(); // exécution de la requete
```

```
$result = $sth->fetchAll(); // recuperation du resultat de la requete dans
un tableau
array();$i = 0;foreach($result as $row){ // parcours du tableau
  array();
  $line['Type"] = $row['Type"];$line['"Nom"] = $row['Nom"]; $line["Entite"] = $row["Entite"];
  $line['Lieu"] = $row['Lieu"];$line['Startut"] = $row['Statut"]; $line["Usager"] = $row["Usager"];
   $line["Commentaire"] = $row["Commentaire"];
   $outputArray["items"][$i] = $line;
  $i++:
}
$outputArray["totalItems"] = $sth->rowCount(); // compter le nombre de
lignes
$outputArray["itemCount"] = min($sth->rowCount(),
count($outputArray["items"]));
// Convesion du tableau PHP en chaine JSON
$encodedJSONList = json encode($outputArray);
print r($encodedJSONList);
2\geq
```
From: <https://siocours.lycees.nouvelle-aquitaine.pro/>- **Les cours du BTS SIO**

Permanent link: **<https://siocours.lycees.nouvelle-aquitaine.pro/doku.php/dev/mobile/makemedroid/lirebdd>**

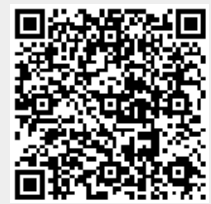

Last update: **2014/04/03 13:26**